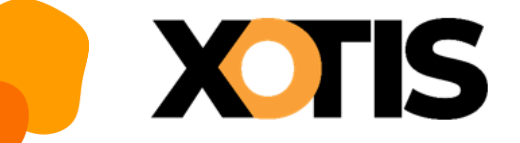

## **La contribution patronale au dialogue social**

Cette contribution (auparavant intitulée contribution patronale au fonds de financement des organisations professionnelles et syndicales) est destinée à abonder un fonds paritaire dédié au financement des organisations syndicales et des organisations professionnelles d'employeurs.

Elle est due par les employeurs de droit privé et par les employeurs de droit public pour les agents recrutés dans les conditions du droit privé.

Cette contribution est due sur les rémunérations servant de base de calcul des cotisations de Sécurité sociale et versées à partir du 1<sup>er</sup> janvier 2015.

Cette contribution s'applique aux bases particulières de certains contrats (base forfaitaire des apprentis ou des formateurs occasionnels par exemple).

Son taux est fixé à 0,016 %.

Elle est versée en même temps et selon les mêmes modalités que les cotisations de [Sécurité](https://www.urssaf.fr/portail/home/employeur/calculer-les-cotisations/les-taux-de-cotisations/la-contribution-patronale-au-dia.html)  [sociale](https://www.urssaf.fr/portail/home/employeur/calculer-les-cotisations/les-taux-de-cotisations/la-contribution-patronale-au-dia.html) acquittées par ailleurs par les employeurs concernés. Elle est à déclarer sur le bordereau [Urssaf](https://www.urssaf.fr/portail/home/employeur/calculer-les-cotisations/les-taux-de-cotisations/la-contribution-patronale-au-dia.html) à l'aide du code type de personnel [\(CTP\)](https://www.urssaf.fr/portail/home/employeur/calculer-les-cotisations/les-taux-de-cotisations/la-contribution-patronale-au-dia.html) 027 : Contribution au dialogue social.

## **Bon à savoir**

Pour des raisons techniques de paramétrage, le CTP 027 est indiqué à 0,16 % sur votre déclaration. Cependant, le calcul de la contribution est bien effectué au taux de 0,016 % et non 0,16 %.

Source URSSAF : [https://www.urssaf.fr/portail/home/employeur/calculer-les-cotisations/les-taux-de-cotisations/la](https://www.urssaf.fr/portail/home/employeur/calculer-les-cotisations/les-taux-de-cotisations/la-contribution-patronale-au-dia.html)[contribution-patronale-au-dia.html](https://www.urssaf.fr/portail/home/employeur/calculer-les-cotisations/les-taux-de-cotisations/la-contribution-patronale-au-dia.html)